#### Syntaxe logického programu

#### Term:

- univerzální datová struktura (slouží také pro příkazy jazyka)
- definovaný rekurzivně
- konstanty: číselné, alfanumerické (začínají malým písmenem), ze speciálních znaků (operátory)
- proměnné: pojmenované (alfanumerické řetězce začínající velkým písmenem), anonymní (začínají podtržítkem)
- složený term: funktor, arita, argumenty struktury jsou opět termy

Hana Rudová, Logické programování I, 4. března 2011 **2** 2 **Backtracking, unifikace, aritmetika** 

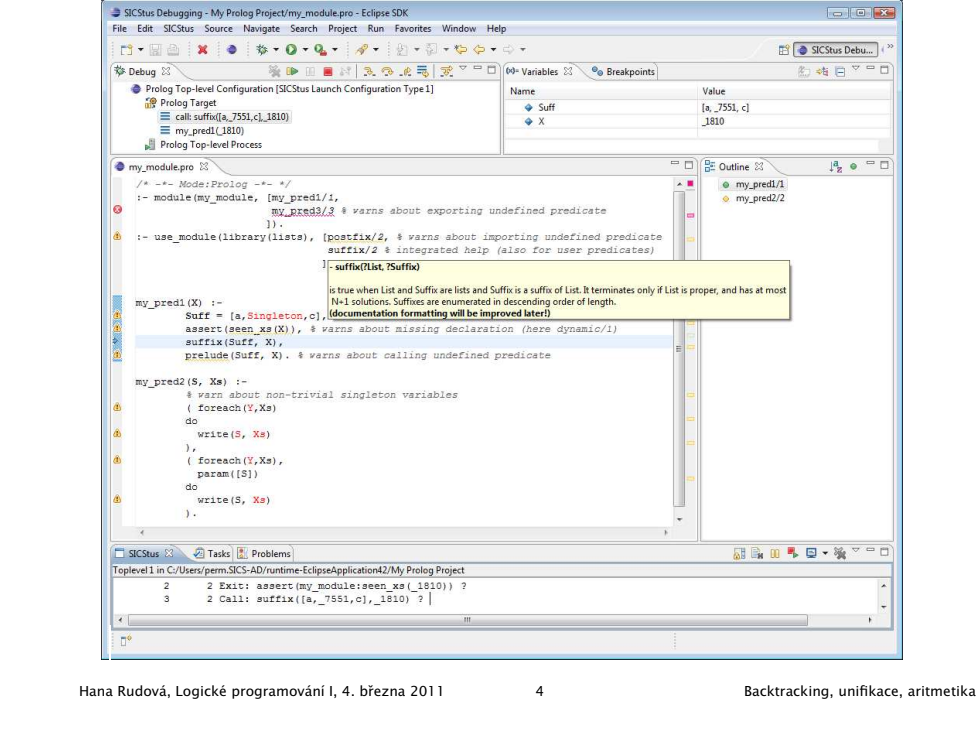

## Backtracking, unifikace, aritmetika

### Anatomie <sup>a</sup> sémantika logického programu

- Program: množina predikátů (v jednom nebo více souborech).
- **Predikát** (procedura) je seznam klauzulí s hlavou stejného jména a arity
- Klauzule: věty ukončené tečkou, se skládají z hlavy a těla. Prázdné tělo mají fakta, neprázdné pak pravidla, existují také klauzule bez hlavy – direktivy.

Hlavu tvoří literál (složený term), tělo seznam literálů.

Literálům v těle nebo v dotazu říkáme cíle.

Dotazem v prostředí interpretu se spouští programy či procedury.

pˇr. otec(Otec,Dite) :- rodic(Otec,Dite), muz(Otec). rodic(petr, jana). :- otec(Otec, jana).

#### Sémantika logického programu:

procedury ≡ databáze faktů a pravidel ≡ logické formule

Hana Rudová, Logické programování I, 4. března 2011 3 3 Backtracking, unifikace, aritmetika

### SICStus Prolog: spouštění programu

**UNIX:** 

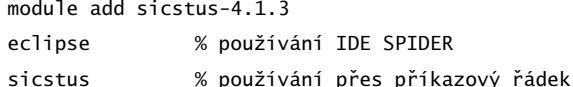

- **MS Windows:** 
	- používání IDE SPIDER: <sup>z</sup> nabídky All Programs -> IDE -> Eclipse 3.6
	- příkazový řádek: z nabídky All Programs -> IDE -> SICStus 4.1.3 nastavíme pracovní adresář pomocí File/Working directory, v případě potřeby nastavíme font Settings/Font a uložíme nastavení Settings/Save settings.
- Iniciální nastavení SICStus IDE <sup>v</sup> Eclipse pomocí

Help–>Cheat Sheets–>Initial set up of paths to installed SICStus Prolog <sup>s</sup> cestou "C:\Program Files (x86)\SICStus Prolog VC9 4.1.3\bin\sicstus.exe"

návod: <http://www.sics.se/sicstus/spider/site/prerequisites.html#SettingUp> Hana Rudová, Logické programování I, 4. března 2011 5 Backtracking, unifikace, aritmetika

## SICStus Prolog: spouštění a přerušení výpočtu

■ Spouštění programů/procedur/predikátů je zápis dotazů na příkazové řádce (v okně TopLevel, kurzor musí být na konci posledního řádku s | ?- ), př.

?- predek(petr,lenka).

 $?-$  predek $(X,Y)$ .

Každý příkaz ukončujeme tečkou.

■ Přerušení a zastavení cyklícího programu:

pomocí ikony Restart Prolog **z** z okna Toplevel

#### SICStus Prolog: konzultace

- Otevření souboru: File–>Open File
- Přístup k příkazové řádce pro zadávání dotazů: SICStus–>Open Toplevel
- Načtení programu: tzv. konzultace

přímo z Menu: SICStus->Consult Prolog Code (okno s programem aktivní) nebo zadáním na příkazový řádek po uložení souboru (Ctrl+S)

?- consult(rodokmen).

pokud uvádíme celé jméno případně cestu, dáváme jej do apostrofů

- ?- consult('D:\prolog\moje\programy\rodokmen.pl').
- V Eclipse lze nastavit Key bindings, pracovní adresář, ...

Hana Rudová, Logické programování I, 4. března 2011 6 byl byl Backtracking, unifikace, aritmetika

#### Příklad rodokmen

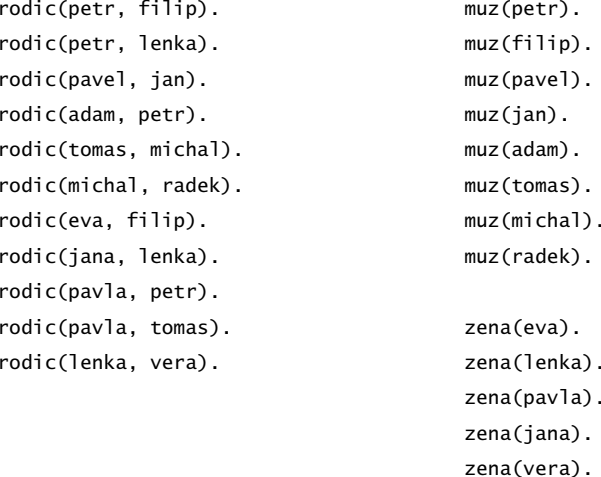

otec(Otec,Dite) :- rodic(Otec,Dite), muz(Otec).

### Backtracking: příklady

V pracovním adresáři vytvořte program rodokmen.pl. Načtěte program v interpretu (konzultujte). V interpretu Sicstus Prologu pokládejte dotazy:

- Je Petr otcem Lenky?
- le Petr otcem lana?
- Kdo je otcem Petra?
- Jaké děti má Pavla?
- Ma Petr dceru?
- Které dvojice otec-syn známe?

Hana Rudová, Logické programování I, 4. března 2011 **9** 9 Backtracking, unifikace, aritmetika

## Backtracking: příklady II

Predikát potomek/2:

potomek(Potomek,Predek) :- rodic(Predek,Potomek). potomek(Potomek,Predek) :- rodic(Predek,X), potomek(Potomek,X).

Naprogramujte predikáty

- prababicka(Prababicka,Pravnouce)
- nevlastni\_bratr(Nevlastni\_bratr,Nevlastni\_sourozenec) nápověda: využijte X \== Y (X a Y nejsou identické)

#### Řešení:

prababicka(Prababicka,Pravnouce):-

- rodic(Prababicka,Prarodic), zena(Prababicka),
- rodic(Prarodic,Rodic),

rodic(Rodic,Pravnouce).

# Backtracking: řešení příkladů

Středníkem si vyžádáme další řešení

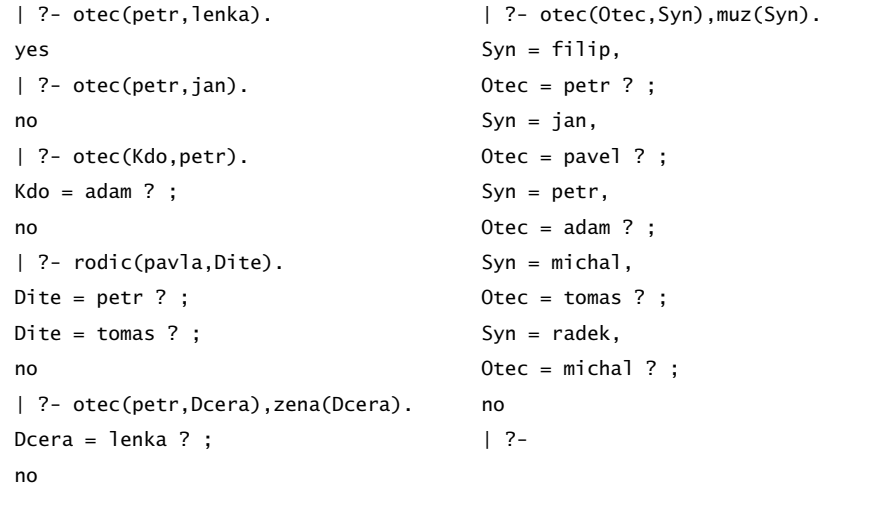

Hana Rudová, Logické programování I, 4. března 2011 10 10 Backtracking, unifikace, aritmetika

## Backtracking: řešení příkladů II

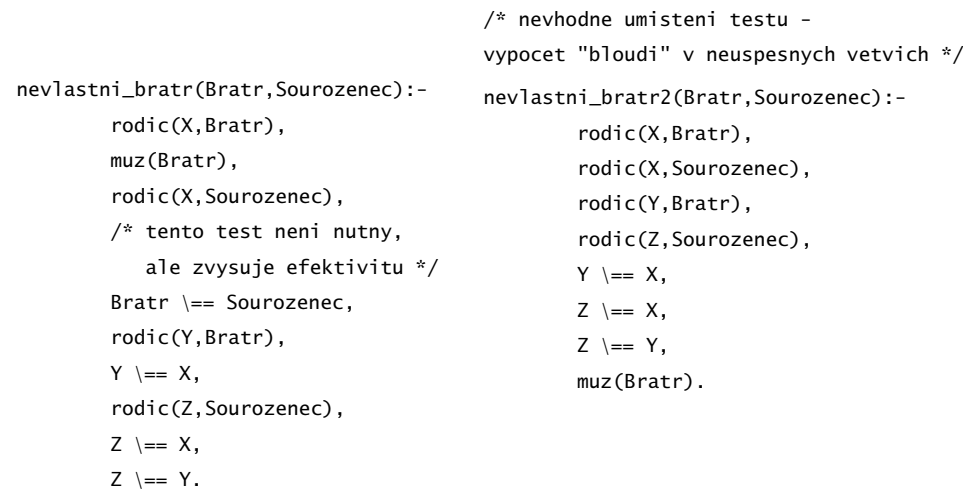

## Backtracking: prohledávání stavového prostoru

- Zkuste předem odhadnout (odvodit) pořadí, v jakem budou nalezeni potomci Pavly?
- laký vliv má pořadí klauzulí a cílu v predikátu potomek/2 na jeho funkci?
- Nahraďte ve svých programech volání predikátu rodic/2 následujícím predikátem rodic\_v/2

 $rodic_v(X,Y):-rodic(X,Y),print(X),print('?')$ .

Pozorujte rozdíly v délce výpočtu dotazu nevlastni\_bratr(filip, X) při změně pořadí testů v definici predikátu nevlastni\_bratr/2

```
Hana Rudová, Logické programování I, 4. března 2011 13 Backtracking, unifikace, aritmetika
```
| ?- nevlastni\_bratr(X,Y).

```
petr? petr? petr? petr? eva? petr? jana?
```

```
X = \text{fillip},
```

```
Y = lenka ? ;
```
petr? pavel? pavel? adam? adam? tomas? tomas? michal? michal? eva? eva? jana? pavla? pavla? pavla? adam? pavla? pavla? pavla? pavla? pavla? pavla? lenka? no

| ?- nevlastni\_bratr2(X,Y).

petr? petr? petr? petr? eva? eva? petr? eva? petr? petr? petr? jana? eva? petr?  $X = filip,$ 

 $Y = lenka$  ? :

petr? petr? petr? petr? eva? jana? petr? eva? petr? petr? petr? jana? jana? petr? jana? pavel? pavel? pavel? pavel? adam? adam? adam? adam? pavla? pavla? adam? pavla? tomas? tomas? tomas? tomas? michal? michal? michal? michal? eva? eva? pe petr? eva? eva? petr? eva? jana? jana? petr? petr? jana? jana? petr? jana? pavl pavla? adam? adam? pavla? pavla? adam? pavla? pavla? adam? pavla? pavla? pavla? pavla? pavla? pavla? adam? pavla? pavla? pavla? pavla? lenka? lenka? lenka? lenka? no

```
Backtracking: řešení III
```
/\* varianta 1a \*/ potomek(Potomek,Predek):-rodic(Predek,Potomek). potomek(Potomek,Predek):-rodic(Predek,X),potomek(Potomek,X).

/\* varianta 1b - jine poradi odpovedi, neprimi potomci maji prednost \*/ potomek(Potomek,Predek):-rodic(Predek,X),potomek(Potomek,X). potomek(Potomek,Predek):-rodic(Predek,Potomek).

/\* varianta 2a - leva rekurze ve druhe klauzuli, na dotaz potomek(X,pavla) vypise odpovedi, pak cykli \*/ potomek(Potomek,Predek):-rodic(Predek,Potomek). potomek(Potomek,Predek):-potomek(Potomek,X),rodic(Predek,X).

/\* varianta 2b - leva rekurze <sup>v</sup> prvni klauzuli, na dotaz potomek(X,pavla) hned cykli \*/ potomek(Potomek,Predek):-potomek(Potomek,X),rodic(Predek,X). potomek(Potomek,Predek):-rodic(Predek,Potomek).

Hana Rudová, Logické programování I, 4. března 2011 14 **14** Backtracking, unifikace, aritmetika

## Unifikace:příklady

Které unifikace jsou korektní, které ne a proč? Co je výsledkem provedených unifikací?

1.  $a(X)=b(X)$ 

2. X=a(Y)

```
3. a(X)=a(X,X)
```
4.  $X=a(X)$ 

- 5. jmeno(X,X)=jmeno(Petr,plus)
- 6.  $s(1,a(X,q(w)))=s(Y,a(2,Z))$
- 7.  $s(1, a(X, q(X))) = s(W, a(Z, Z))$
- 8.  $X=Y, P=R, s(1, a(P, q(R)))=s(Z, a(X, Y))$

Neuspěje volání 1) a 3), ostatní ano, cyklické struktury vzniknou v případech 4),7) a 8) přestože u posledních dvou mají levá a pravá strana unifikace disjunktní množiny imen proměnných.

Hana Rudová, Logické programování I, 4. března 2011 16 16 Backtracking, unifikace, aritmetika

#### Mechanismus unifikace I

Unifikace v průběhu dokazování predikátu odpovídá předávání parametrů při provádění procedury, ale je důležité uvědomit si rozdíly. Celý proces si ukážeme na p ˇríkladu predikátu suma/3.

suma( $0, X, X$ ).  $/ * k$ lauzule A $^*/$ suma( $s(X)$ ,  $Y$ ,  $s(Z)$ ): -suma( $X$ ,  $Y$ ,  $Z$ ),  $\qquad$  /\*klauzule  $B^*/$ 

pomocí substitučních rovnic při odvozování odpovědi na dotaz

? - suma $(s(0), s(0), X(0)$ .

Hana Rudová, Logické programování I, 4. března 2011 17 17 Backtracking, unifikace, aritmetika

# Vícesměrnost predikátů

Logický program lze využít vícesměrně, například jako

- výpočet kdo je otcem Petra? ?- otec(X, petr). kolik je  $1+1$ ? ?- suma $(s(0), s(0), X)$ .
- test je Jan otcem Petra? ?- otec(jan, petr). Je 1+1 2? ? - suma $(s(0), s(0), s((0))$ .
- generátor které dvojice otec-dítě známe? ?-otec(X,Y). Které X a Y dávají v součtu 2? ?- suma $(X,Y,s(s(0)))$ .

... ale pozor na levou rekurzi, volné proměnné, asymetrii, a jiné záležitosti

Následující dotazy

? - suma(X, s(0), Z).  $? - \text{suma}(s(0), X, Z)$ .

nedávají stejné výsledky. Zkuste si je odvodit pomocí substitučních rovnic.

Hana Rudová, Logické programování I, 4. března 2011 19 19 Backtracking, unifikace, aritmetika

## Mechanismus unifikace II

suma(0,X,X).  $/ * A^*/$  suma(s(X),Y,s(Z)):-suma(X,Y,Z).  $/ * B^*/$ ? - suma $(s(0), s(0), X0)$ .

1. dotaz unifikujeme <sup>s</sup> hlavou klauzule B, <sup>s</sup> A nejde unifikovat (1. argument)

 $suma(s(0),s(0),X0) = suma(s(X1),Y1,s(Z1))$  $\Rightarrow$  X1 = 0, Y1 = s(0), s(Z1) = X0  $\Rightarrow$  suma $(0, s(0), Z1)$ 

2. dotaz (nový podcíl) unifikujeme s hlavou klauzule A, klauzuli B si poznačíme jako další možnost

 $suma(0, s(0), Z1) = suma(0, X2, X2)$  $X2 = s(0)$ ,  $Z1 = s(0)$  $\Rightarrow$  X0 = s(s(0))  $X0 = s(s(0))$ ;

2' dotaz <sup>z</sup> kroku 1. nejde unifikovat <sup>s</sup> hlavou klauzule B (1. argument)

no Hana Rudová, Logické programování I, 4. března 2011 18 18 Backtracking, unifikace, aritmetika

## Aritmetika

Zavádíme z praktických důvodů, ale aritmetické predikáty již nejsou vícesměrné, protože v každém aritmetickém výrazu musí být všechny proměnné instaciovány číselnou konstantou.

Důležitý rozdíl ve vestavěných predikátech is/2 vs. =/2 vs. =:=/2

 $is/2$ : < konstanta nebo proměnná > is < aritmetický výraz >

výraz na pravé straně je nejdříve aritmeticky vyhodnocen a pak unifkován s levou stranou

 $=$ /2: < libovolný term > = < libovolný term > levá <sup>a</sup> pravá strana jsou unifikovány

"=:="/2 "=\="/2 ">="/2 "=<"/2

<sup>&</sup>lt; aritmetický výraz <sup>&</sup>gt; =:= <sup>&</sup>lt; aritmetický výraz <sup>&</sup>gt;

<sup>&</sup>lt; aritmetický výraz <sup>&</sup>gt; <sup>=</sup>\<sup>=</sup> <sup>&</sup>lt; aritmetický výraz <sup>&</sup>gt;

<sup>&</sup>lt; aritmetický výraz <sup>&</sup>gt; =< <sup>&</sup>lt; aritmetický výraz <sup>&</sup>gt;

<sup>&</sup>lt; aritmetický výraz <sup>&</sup>gt; >= <sup>&</sup>lt; aritmetický výraz <sup>&</sup>gt;

levá i pravá strana jsou nejdříve aritmeticky vyhodnoceny a pak porovnány

Hana Rudová, Logické programování I, 4. března 2011 20 Backtracking, unifikace, aritmetika

### Aritmetika: příklady

Jak se liší následující dotazy (na co se kdy ptáme)? Které uspějí (kladná odpověď), které neuspějí (záporná odpověď), a které jsou špatně (dojde k chybě)? Za jakých předpokladů by ty neúspěšné případně špatné uspěly?

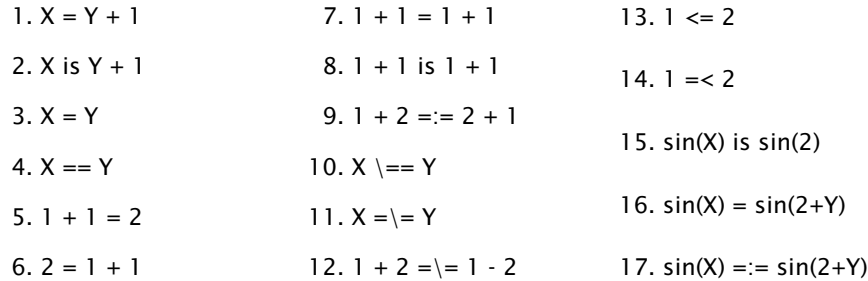

Nápověda: '='/2 unifikace, '=='/2 test na identitu, '=:='/2 aritmetická rovnost, '\=='/2 negace testu na identitu, '=\='/2 aritmetická nerovnost

Hana Rudová, Logické programování I, 4. března 2011 21 za zamenila Backtracking, unifikace, aritmetika

Hana Rudová, Logické programování I, 4. března 2011 22  $\qquad 22$  Backtracking, unifikace, aritmetika

## **Operátory**

Definice operátorů umožňuje přehlednější infixový zápis binárních a unárních predikátů, příklad: definice op(1200,Y,':-') umožňuje zápis

 $a:-print(s(s(0))), b, c)$ .

#### pro výraz

:- $(a, (print(s(s(0))), (b, c)))$ .

Prefixovou notaci lze získat predikátem display/1. Vyzkoušejte

display $((a:-print(s(s(0))),b,c))$ . display(a+b+c-d-e\*f\*g-h+i). display([1,2,3,4,5]).

Definice standardních operátorů najdete na konci manuálu.

#### Závěr

Dnešní látku jste pochopili dobře, pokud víte

- jaký vliv má pořadí klauzulí a cílu v predikátu potomek/2 na jeho funkci,
- jak umisťovat testy, aby byl prohledávaný prostor co nejmenší (příklad nevlastni\_bratr/2),
- k čemu dojde po unifikaci  $X=a(X)$ ,
- proč neuspěje dotaz ?- X=2, sin(X) is sin(2).
- za jakých předpokladů uspějí tyto cíle X=Y, X==Y, X=:=Y,
- a umíte odvodit pomocí substitučních rovnic odpovedi na dotazy suma $(X, s(0), Z)$  a suma $(s(0), X, Z)$ .

# Aritmetika: příklady II

Jak se liší predikáty s1/3 <sup>a</sup> s2/3? Co umí s1/3 navíc oproti s2/3 <sup>a</sup> naopak?  $s1(0,X,X)$ .  $s1(s(X), Y, s(Z))$ :-s1(X,Y,Z).  $s2(X,Y,Z)$ : - Z is  $X + Y$ . s1/3 je vícesměrný - umí sčítat, odečítat, generovat součty, ale pracuje jen s nezápornými celými čísly s2/3 umí pouze sčítat, ale také záporná a reálná čísla